# <span id="page-0-0"></span>CFG, DFD, . . .

Richard Bonichon

20140731

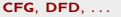

## Sumário

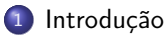

- [Pseudo-código](#page-6-0)
- [Diagrama de fluxo de controle](#page-12-0)
- [Diagrama de fluxo de dados](#page-41-0)

<span id="page-2-0"></span>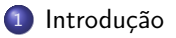

#### [Pseudo-código](#page-6-0)

- <sup>3</sup> [Diagrama de fluxo de controle](#page-12-0)
- [Diagrama de fluxo de dados](#page-41-0)

### Nível formal

Informal em linguagem natural

#### Nível formal

Informal em linguagem natural

Formal sintaxe e semântica formalmente definidas.

### Nível formal Informal em linguagem natural Formal sintaxe e semântica formalmente definidas. Semi-formal em geral apenas a sintaxe (e parte da semântica) formalmente definida.

<span id="page-6-0"></span>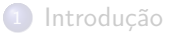

#### <sup>2</sup> [Pseudo-código](#page-6-0)

- <sup>3</sup> [Diagrama de fluxo de controle](#page-12-0)
- [Diagrama de fluxo de dados](#page-41-0)

## Fatorial

```
algoritmo "fact"
var n, res: inteiro
inicio
  repita
   leia(n)ate n > = 0res < -1enquanto n > 1 faca
    res \leq -n * resn \leq -n - 1{\tt finenquanto}\overline{\text{escreva}(\text{res})}fimalgoritmo
```
### Estrutura básica

- Decisão (se .. então .. senão)
- Repetição (enquanto)
- E/S (leia/escreva)
- Atribuição (<-)
- · Operadores matemáticos
- \* Fácil de entender/ler

## Controle

#### Se. . . então. . . senão

- Execução condicional de comando(s)
- Aninhamento possível
- Condições complexas

### Enquanto. . . faça

- Execução repetida de comando(s)
- Condição de continuidade
- Avaliada antes de cada execução do corpo

### E/S

- · leia lê um valor da entrada padrão
- escreva lê um valor da saída padrão

#### Operações matemáticas, atribuição

- **•** Definir um variável através um valor
- Conjunto básico de operadores

### Exemplo: aprovação aluno

```
algoritmo
    var n1, n2, n3, media: real
         ap: caractere
     inicio
             leia(n1)leia(n2)leia(n3)media \leftarrow (n1 + n2 + n3) / 3
             se media < 3 entao ap <- "reprovado"
             senao se media < 5 entao ap <- "reposi"
             senao se media \langle 7 \text{ e n1} \rangle 3 e n2 > 3 e n3 > 3 entao
                   ap <- "aprovado"
                    13 senao se media > 7 entao ap <- "aprovado"
                          senao ap <- "reposi"<br>fimse
15 filmse
                    fimse
             fimse
             fimse
             escreva(ap)
    fimalgoritmo
```
#### <span id="page-12-0"></span><sup>1</sup> [Introdução](#page-2-0)

#### [Pseudo-código](#page-6-0)

#### <sup>3</sup> [Diagrama de fluxo de controle](#page-12-0)

[Diagrama de fluxo de dados](#page-41-0)

Uma especificação semi-formal e operacional

- Uma especificação semi-formal e operacional
- Rotina: coleção de decisões manipulando, dados
- Uma especificação semi-formal e operacional
- Rotina: coleção de decisões manipulando, dados
- Dados não são representados
- Uma especificação semi-formal e operacional
- Rotina: coleção de decisões manipulando, dados
- Dados não são representados
- **·** Notação gráfica

## Notação gráfica

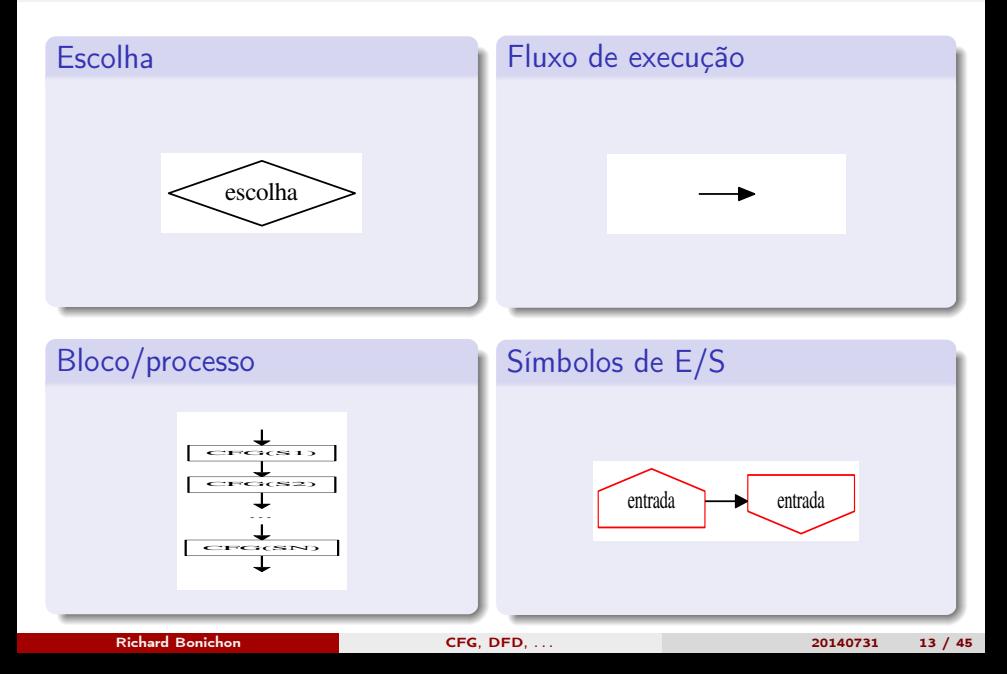

## Aprovação na UFRN

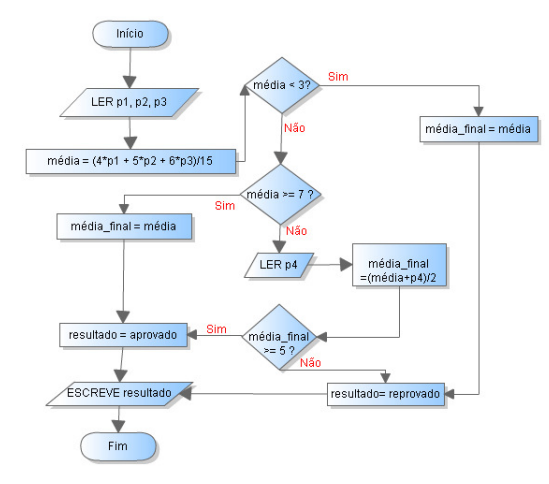

# Fatorial (recursiva)

```
1 algoritmo "fact"
2 funcao aux (n: inteiro) : inteiro
3 inicio
4 se n \boxed{=} 0 entao retorne 1
5 senao retorne (n * (aux (n -1)))6 fimse
7 fimfuncao
8
9 inicio
10 \qquad \qquad escreva(aux(5))11 fimalgoritmo
```
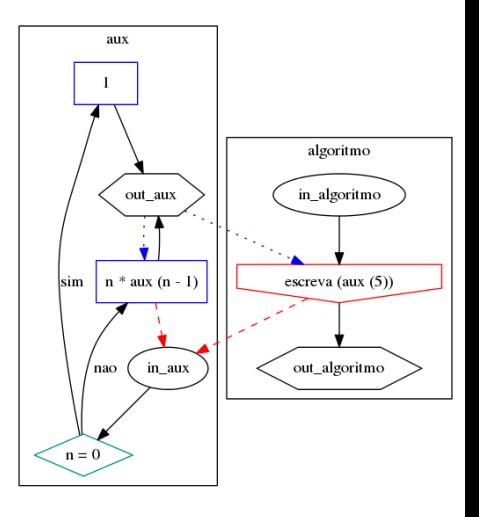

# Fatorial (imperativa)

```
1 algoritmo "fact"
2 var n, res: inteiro
3 inicio
4 repita
5 leia(n)
6 ate n \geq 07 res <- 1
8 enquanto n > 1 faca
9 res <- n * res
10 n \leq -n - 111 fimenquanto
12 escreva(res)
13 fimalgoritmo
```
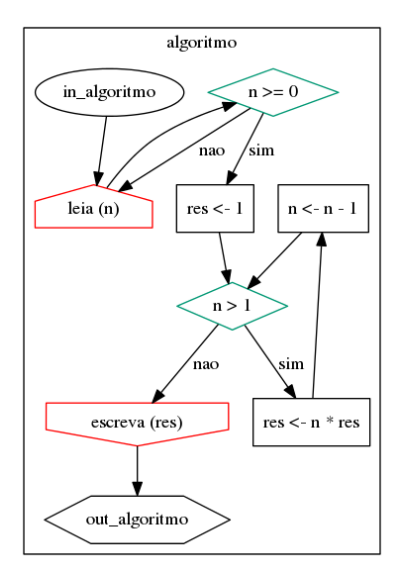

Arestas de saída

**•** Arestas múltiplas

#### Arestas de saída

- **•** Arestas múltiplas
- O bloco seguinte pode ser um dos sucessores na execução

#### Arestas de entrada

#### Arestas de saída

- **•** Arestas múltiplas
- o O bloco seguinte pode ser um dos sucessores na execução
- $\bullet$  Aresta de saída = fluxo de controle saindo numa execução possível do programa

#### Arestas de entrada

#### Arestas de saída

- **•** Arestas múltiplas
- O bloco seguinte pode ser um dos sucessores na execução
- Aresta de saída = fluxo de controle saindo numa execução possível do programa

#### Arestas de entrada

**•** Arestas múltiplas

#### Arestas de saída

- **•** Arestas múltiplas
- O bloco seguinte pode ser um dos sucessores na execução
- $\bullet$  Aresta de saída = fluxo de controle saindo numa execução possível do programa

#### Arestas de entrada

- **•** Arestas múltiplas
- O controle pode vir de um dos predecessores na execução

#### Arestas de saída

- **•** Arestas múltiplas
- O bloco seguinte pode ser um dos sucessores na execução
- $\bullet$  Aresta de saída = fluxo de controle saindo numa execução possível do programa

#### Arestas de entrada

- Arestas múltiplas
- O controle pode vir de um dos predecessores na execução
- $\bullet$  Aresta de entrada = fluxo de controle entrando numa execução possível do programa

## Exemplo: blocos básicos

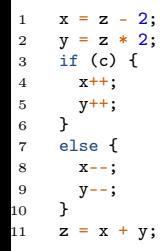

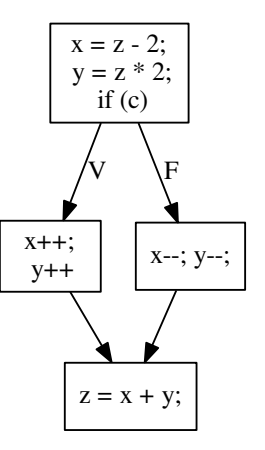

### CFG bloco

 $\circ$  CFG(S1; S2; ..., SN;) =

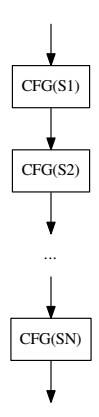

### CFG if-then-else

 $\bullet$  CFG(if(c) then S1 else S2) =

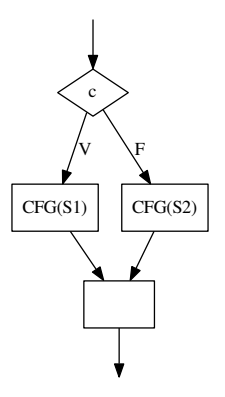

### CFG if-then

•  $CFG(if(c) then S) =$ 

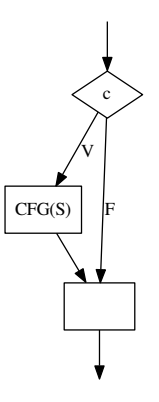

### CFG while

 $\bullet$  CFG(while(c) S) =

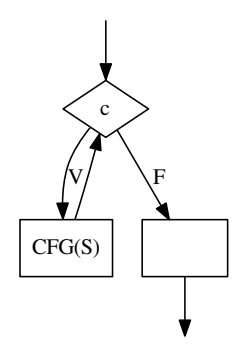

```
1 if (n == 0 || n == 1) { fact = 1; }
2 else {
3 fact = 1;
4 while (n > 1) {
5 fact = n * fact;
6 n-;
7 }
8 }
9 return fact;
```
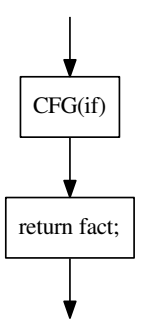

```
1 if (n == 0 || n == 1) { fact = 1; }
2 else {
3 fact = 1;
4 while (n > 1) {
5 fact = n * fact;
6 n-;
7 }
8 }
9 return fact;
```
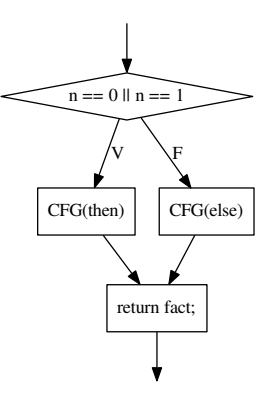

```
1 if (n == 0 || n == 1) { fact = 1; }
2 else {
3 fact = 1;
4 while (n > 1) {
5 fact = n * fact;
6 n-;
7 }
8 }
9 return fact;
```
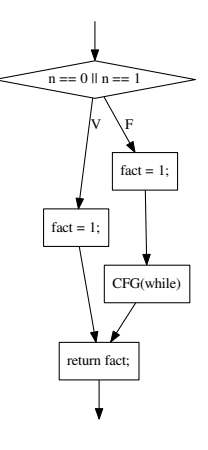

```
1 if (n == 0 || n == 1) { fact = 1; }
2 else {
3 fact = 1;
4 while (n > 1) {
5 fact = n * fact;
6 n-;
7 }
8 }
9 return fact;
```
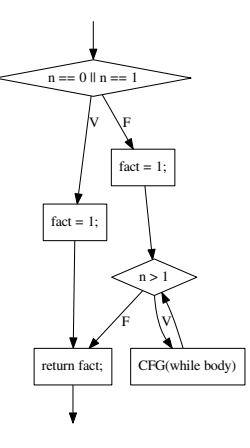

```
1 if (n == 0 || n == 1) { fact = 1; }
2 else {
3 fact = 1;
4 while (n > 1) {
5 fact = n * fact;
6 n-;
7 }
8 }
9 return fact;
```
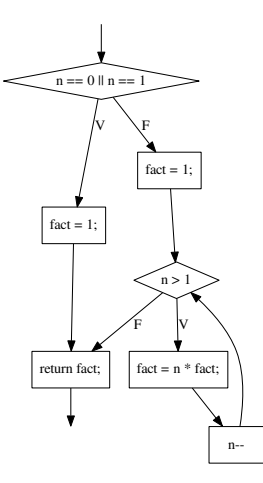

- O CFG é usado como representação do programa
- Assim é um quadro básico para analise estática de software (cf. interpretação abstrata e verificação dedutiva).

#### Exemplo de analises

**·** Código morte

- O CFG é usado como representação do programa
- Assim é um quadro básico para analise estática de software (cf. interpretação abstrata e verificação dedutiva).

#### Exemplo de analises

- **·** Código morte
- Analise de longevidade (requisito para alocar registradores)
- O CFG é usado como representação do programa
- Assim é um quadro básico para analise estática de software (cf. interpretação abstrata e verificação dedutiva).

#### Exemplo de analises

- **·** Código morte
- Analise de longevidade (requisito para alocar registradores)
- Qualquer execução simbólica
- Pode fazer uma especificação da tradução inversa ?
- Por exemplo de fluxogramas para um C básico ?

#### <span id="page-41-0"></span>[Introdução](#page-2-0)

#### [Pseudo-código](#page-6-0)

- [Diagrama de fluxo de controle](#page-12-0)
- <sup>4</sup> [Diagrama de fluxo de dados](#page-41-0)

Uma especificação semi-formal e operacional

- Uma especificação semi-formal e operacional
- Sistema = coleção de dados manipulados por processos
- Uma especificação semi-formal e operacional
- Sistema = coleção de dados manipulados por processos
- · Dados:
- Uma especificação semi-formal e operacional
- Sistema = coleção de dados manipulados por processos
- Dados:
	- **P** podem ser persistentes (repositórios de dados)
- Uma especificação semi-formal e operacional
- $\bullet$  Sistema = coleção de dados manipulados por processos
- Dados:
	- **P** podem ser persistentes (repositórios de dados)
	- $\triangleright$  podem fluir (fluxo de dados)
- Uma especificação semi-formal e operacional
- $\bullet$  Sistema = coleção de dados manipulados por processos
- Dados:
	- **P** podem ser persistentes (repositórios de dados)
	- $\blacktriangleright$  podem fluir (fluxo de dados)
- Notação gráfica

## Notação gráfica

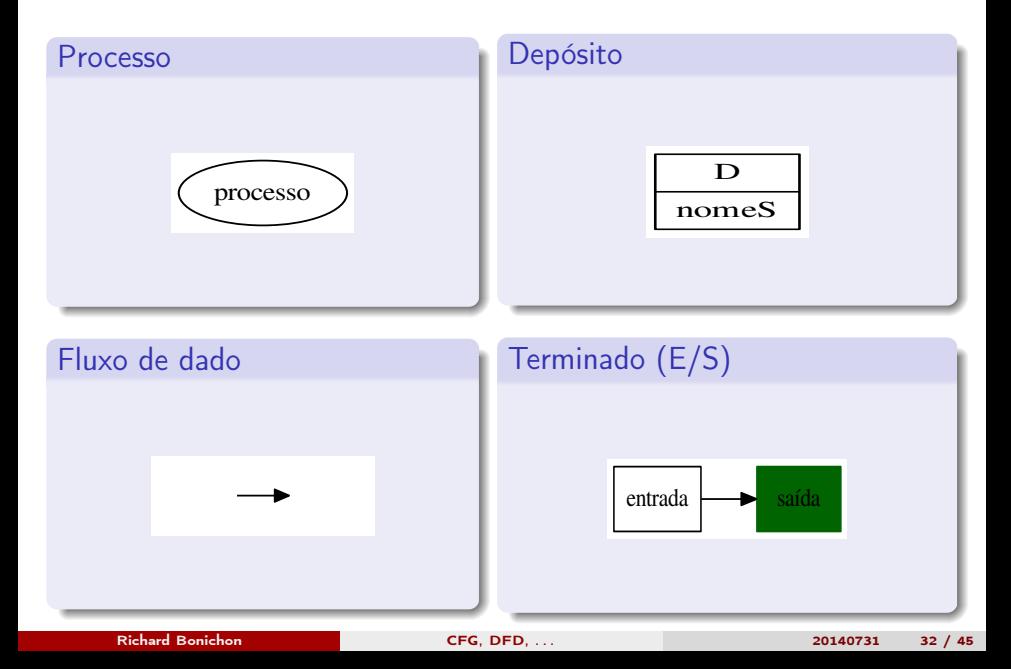

- $\bullet$  Transformação  $E \rightarrow S$
- Nome (verbo + objeto)
- Não deve expor nada da implementação
- Numerar os processos para diagramas maiores

## Fluxo

#### Representação

- **o** Dados em movimento
- Nomeado ou não
- $\bullet$  Caso sim, nome = dados/tipo de dados em fluxo
- Direção do fluxo de dados

#### Características

- **•** Fluxos convergentes
	- $\triangleright$  Dados agregados para formar um fluxo maior
	- <sup>I</sup> Nomeados
- **•** Fluxos divergentes
	- $\triangleright$  Divisão em parte mais simples
	- $\blacktriangleright$  Mesmo dado para entidades diferentes

## Exemplo de fluxo

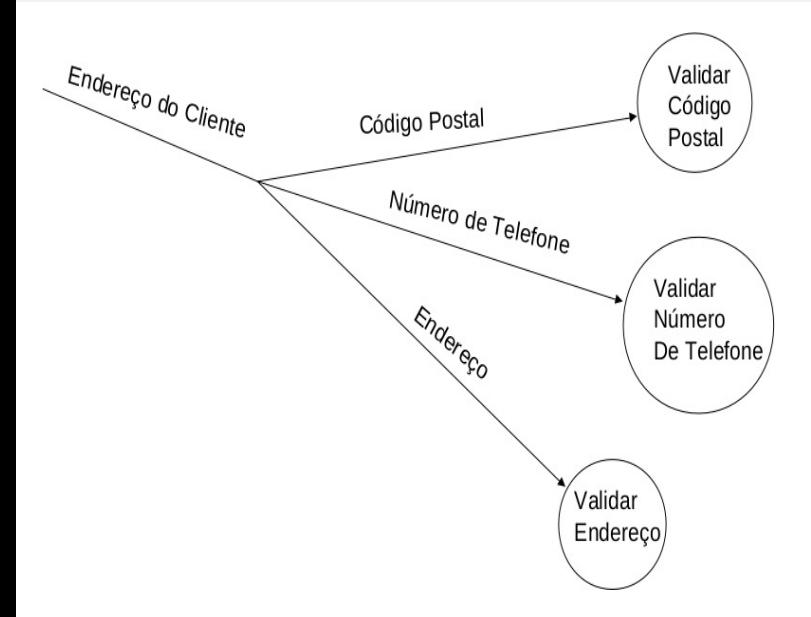

Conjunto de dados em repouso

- Conjunto de dados em repouso
- Nome no plural
- Conjunto de dados em repouso
- Nome no plural
- Um depósito não altera seus próprios dados
- Conjunto de dados em repouso
- Nome no plural
- Um depósito não altera seus próprios dados
- É geralmente um banco de dados (pode ser discos, backup, ..)
- Conjunto de dados em repouso
- Nome no plural
- Um depósito não altera seus próprios dados
- É geralmente um banco de dados (pode ser discos, backup, ..)
- Os fluxos chegando:
- Conjunto de dados em repouso
- Nome no plural
- Um depósito não altera seus próprios dados
- É geralmente um banco de dados (pode ser discos, backup, ..)
- Os fluxos chegando:
	- $\blacktriangleright$  Traduzem pedidos de inclusão, alteração, exclusão
- Conjunto de dados em repouso
- Nome no plural
- Um depósito não altera seus próprios dados
- É geralmente um banco de dados (pode ser discos, backup, ..)
- Os fluxos chegando:
	- $\blacktriangleright$  Traduzem pedidos de inclusão, alteração, exclusão
	- $\triangleright$  Devem transportar dados do tipo adequado
- Conjunto de dados em repouso
- Nome no plural
- Um depósito não altera seus próprios dados
- É geralmente um banco de dados (pode ser discos, backup, ..)
- Os fluxos chegando:
	- $\blacktriangleright$  Traduzem pedidos de inclusão, alteração, exclusão
	- $\triangleright$  Devem transportar dados do tipo adequado
- Os fluxos saindo:
- Conjunto de dados em repouso
- Nome no plural
- Um depósito não altera seus próprios dados
- É geralmente um banco de dados (pode ser discos, backup, ..)
- Os fluxos chegando:
	- $\blacktriangleright$  Traduzem pedidos de inclusão, alteração, exclusão
	- $\triangleright$  Devem transportar dados do tipo adequado
- Os fluxos saindo:
	- $\blacktriangleright$  Leitura de dados (um, alguns, todos)
- Entidade externa que comunica com o programa
- · Interface do programa

## Exemplo: expressão aritmética

•  $(a + b) * (c + a * d)$ 

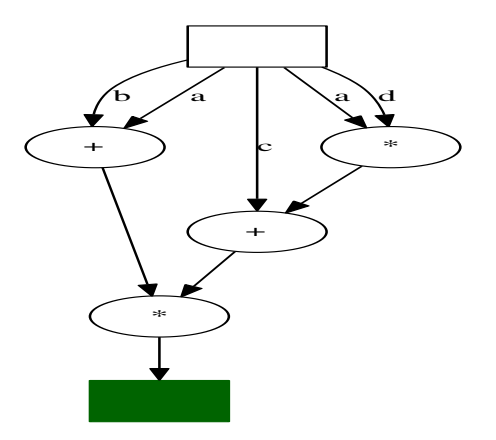

## Aprovação na UFRN

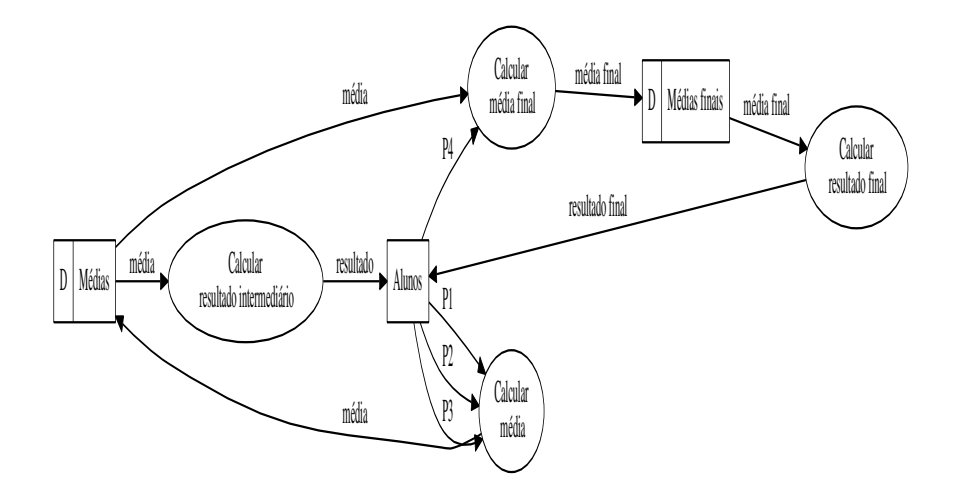

# Construção (1)

Usar o diagrama de "contexto"

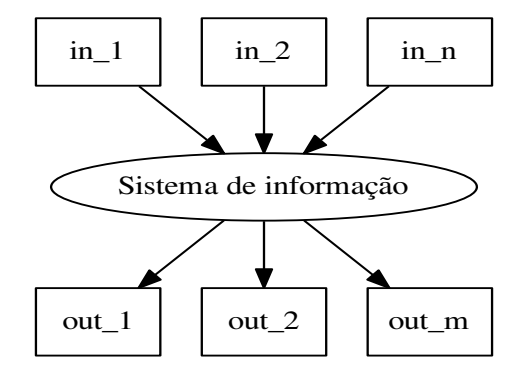

# Construção (2)

- · Refinar ate chegar às funções elementárias
	- $\blacktriangleright$  equilibrar os refinamentos

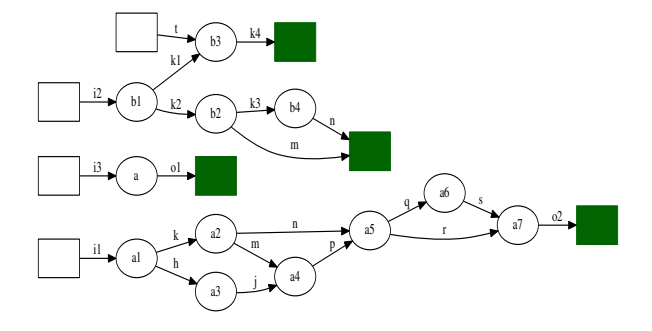

### Uma biblioteca

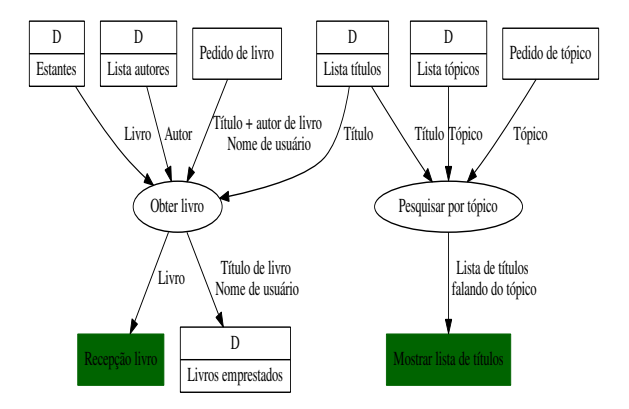

### Refinamento

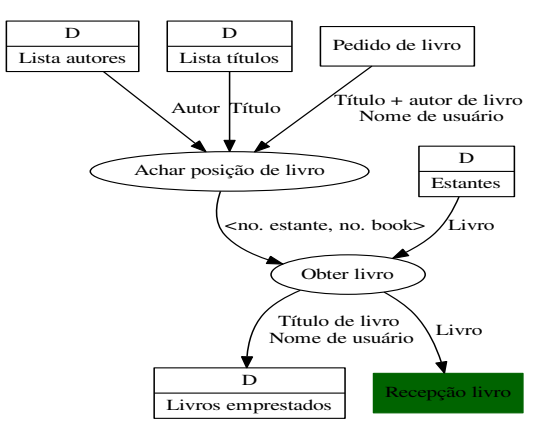

### Resumo

## <span id="page-69-0"></span>Perguntas ?

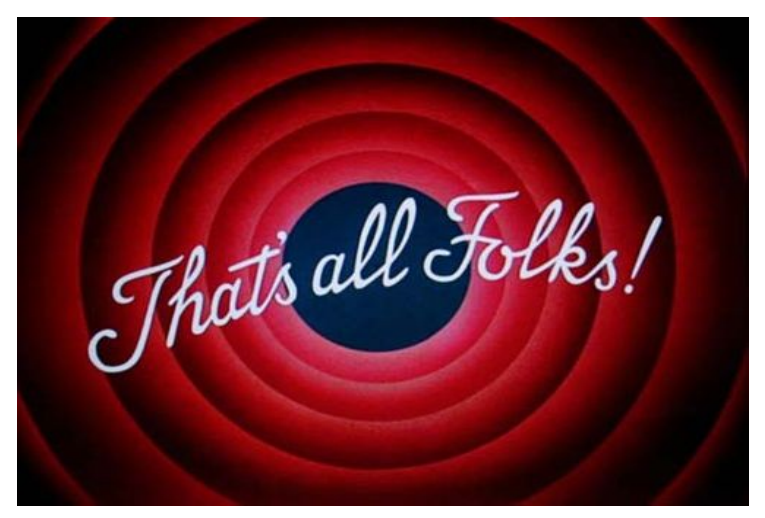

<http://dimap.ufrn.br/~richard/dim0436>

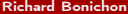